# **Calculer une moyenne avec Scratch B26**

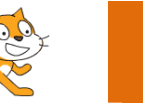

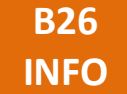

### **Moyenne simple**

**Calculs préliminaires – calculer la moyenne des nombres suivants (calculs obligatoires) :**

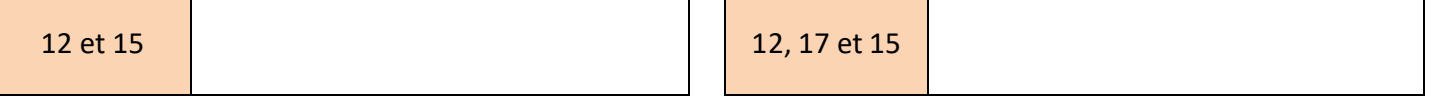

#### **Parmi les programmes suivants, le(s)quel(s) permet(tent) de calculer la moyenne de 2 nombres ? Expliquer pourquoi.**

variable à créer : *moyenne* 

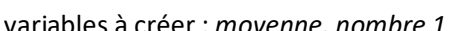

dire regroupe La moyenne est :

moyenne

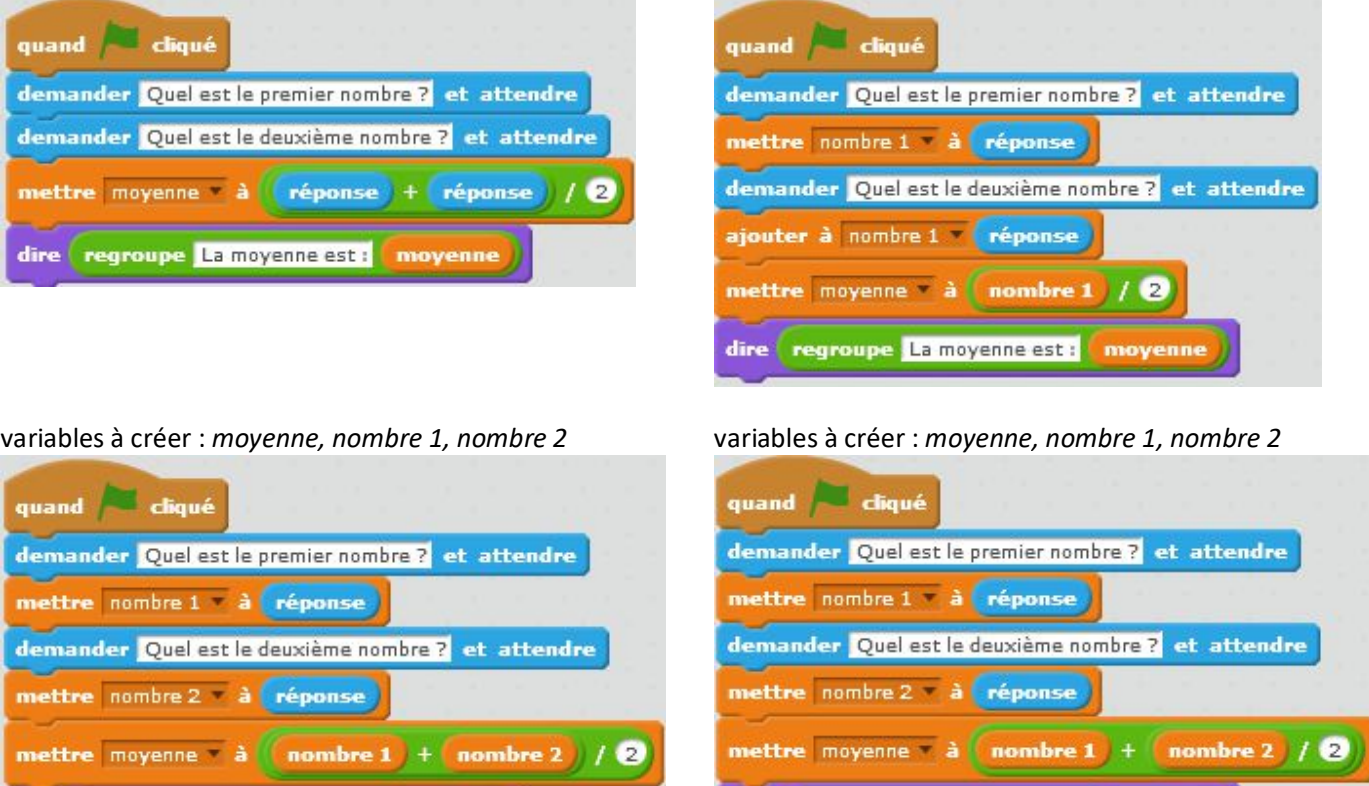

Non, ces 2 derniers programmes ne sont pas les mêmes, il y a une différence ligne 6 !

#### **Créer un programme permettant de calculer la moyenne de 3 nombres :**

dire regroupe La moyenne est : noyenne

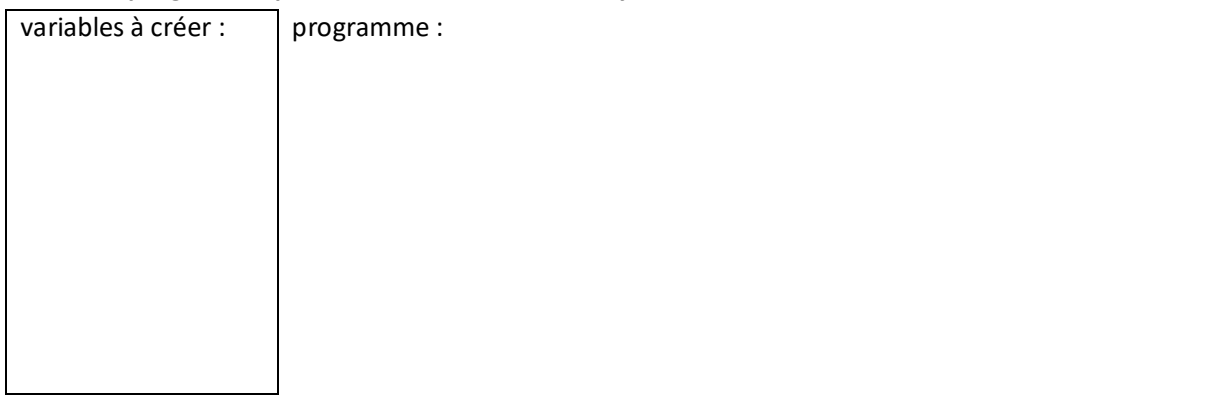

**Pour les super forts : créer un programme permettant de calculer la moyenne de n nombres.**

## **Moyenne pondérée**

**Calcul préliminaire – calculer la moyenne des nombres suivants (calculs obligatoires) :**

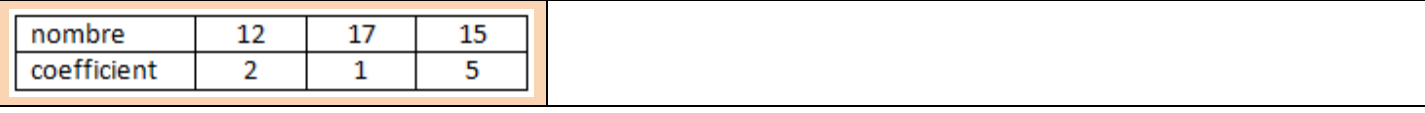

On veut calculer la moyenne de 3 nombres avec ces mêmes coefficients grâce à Scratch.

#### **Compléter ce programme :**

variables à créer : *nombre 1, nombre 2, nombre 3*

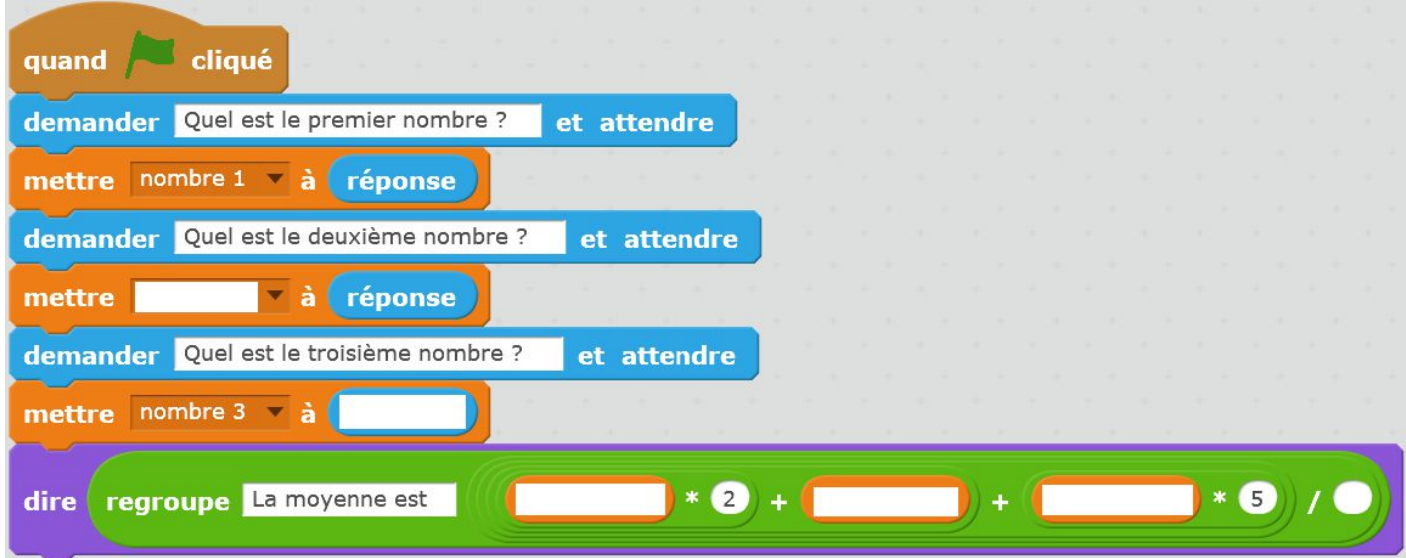

**Créer un programme qui calcule la moyenne de 2 nombres de coefficients respectifs 4 et 6 :**

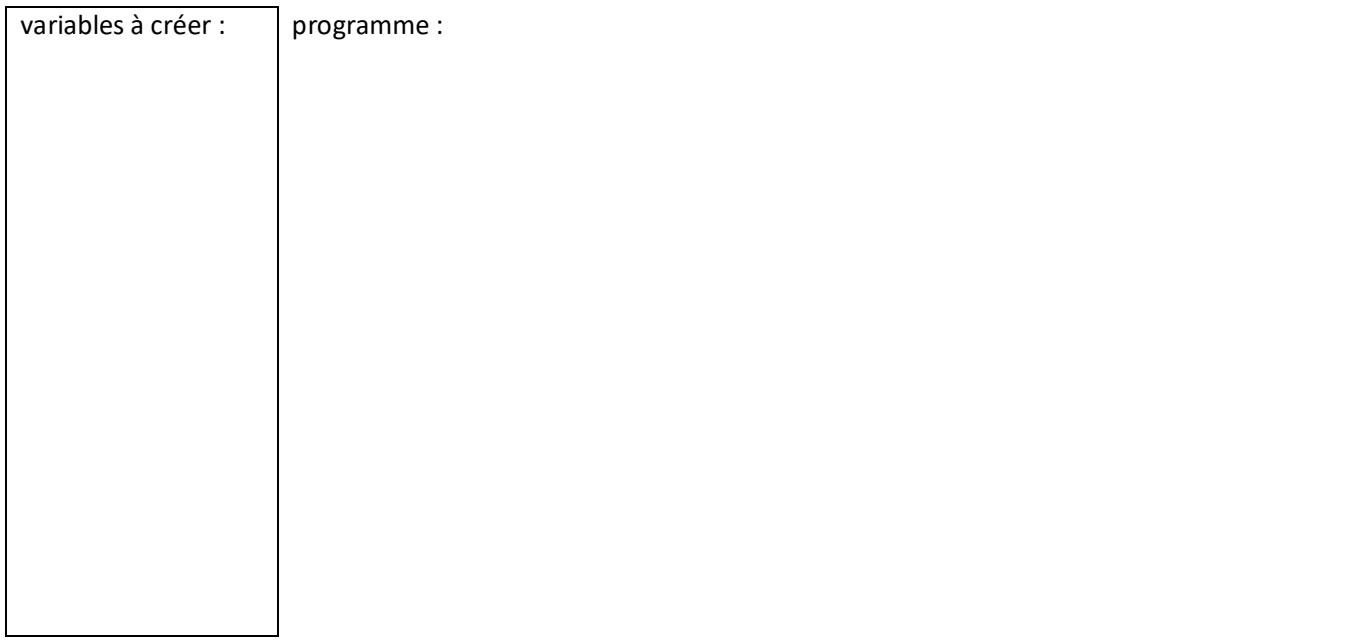

**Pour les super super forts : créer un programme permettant de calculer la moyenne de n nombres avec des coefficients à rentrer par l'utilisateur.**